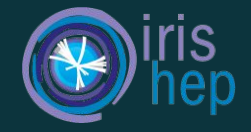

1

## Differentiating Awkward Arrays Using JAX

<u>Jim Pivarski</u><br>IRIS - HEP Mentor Jim Pivarski Princeton University

Lukas Heinrich IRIS - HEP Mentor **CERN** 

Anish Biswas IRIS - HEP Fellow Manipal Institute Of Technology

## The IRIS-HEP Grand Analysis Challenge

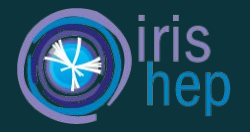

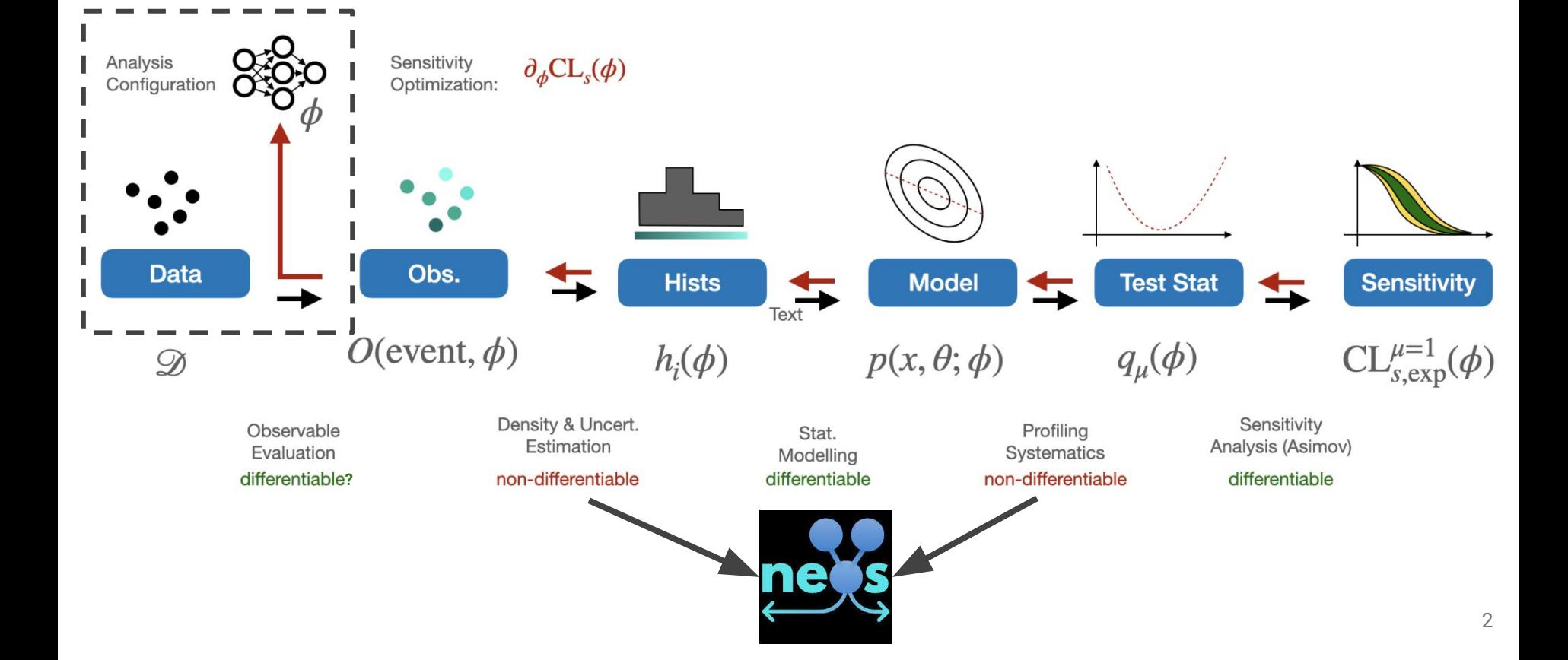

## Defining the goals of this project

- *great automatic differentiation for high-performance machine learning research.* "
- "*JAX is NumPy on the CPU, GPU, and TPU, with great automatic differentiation for high-performance machine learning research.*"<br>■ One of the goals of the project, was to figure out whether or not we could use JAX to ena One of the goals of the project, was to figure out whether or not we could use JAX to enable differentiation of functions involving Awkward Arrays, and this becomes a good problem since Awkward Arrays are by nature not rectilinear data buffers.
	- Can the resulting architecture handle the most commonly used differentiation use-cases?
	- Can we do better than writing another auto-differentiation library specifically for Awkward Arrays?

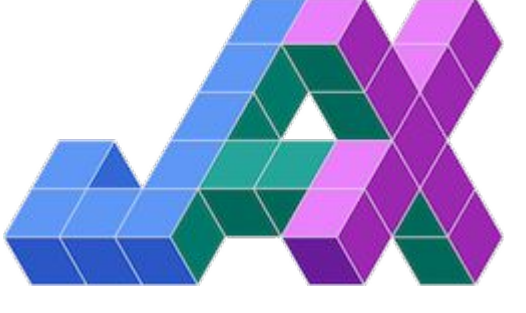

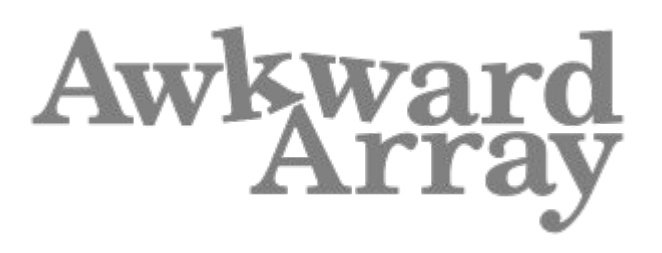

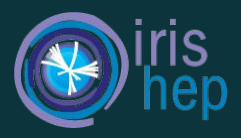

## Device Arrays ⇔ Awkward Arrays

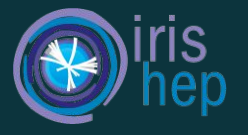

- Even before we start discussing about how we can enable JAX to find gradients of functions containing Awkward Arrays, we need to set up an interoperability standard between JAX and Awkward Arrays.
- Awkward Arrays, we need to set up an interoperabilit<br>JAX exposes a JAX Class Type called De∨<code>iceArra</code><br>differentiation. ● JAX exposes a JAX Class Type called DeviceArray, which is used as the primary data type for differentiation.
- We are currently using dlpack to achieve zero-copy interoperability with JAX DeviceArrays. Converting between them is as simple as calling the 'ak.to\_jax()' or 'ak.from\_jax()'.
- d Lpack is an improvement even if JAX was not involved. It is a more general/systematic way of sharing arrays than what we had been using which was \_\_cuda\_array\_interface\_\_.
- As a syntactic sugar, ak. Array also accepts JAX DeviceArrays directly.

```
ak.Array(jax.numpy.array([1, 2, 3, 4, 5]))
```

```
<Array [1, 2, 3, 4, 5] type='5 * int64'>
```

```
jax.config.update("jax enable x64", True)
jax array = jax.numpy.array([[1, 2], [3, 4], [5, 6]])
ak.from jax(jax array)
```

```
<Array [1, 2], [3, 4], [5, 6] type='3 * 2 * int64'>
```

```
ak.Array(jax array)
```
<Array  $[[1, 2], [3, 4], [5, 6]]$  type='3 \* var \* int64'>

```
ak.to jax(ak.Array(jax array))
```

```
DeviceArray([1, 2],
             [3, 4],[5, 6], dtype=int64)
```
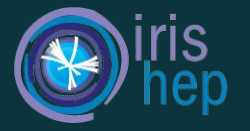

- Numpy Universal functions that allow operations on any class that implements the array\_ufunc class.
- These functions include square roots, trigonometric functions etc.

```
def func(x):return np.\squaresquare(x[:-1])from math import pi
listoffsetarray = ak.Array([[1., 2., 3.], [], [4., 5.])
listoffsetarray tangent = ak.Array([0.0, 1.0, 0.0], [1, [0.0, 0.0])
```
jvp value, jvp grad = jax.jvp(func, (listoffsetarray, ), (listoffsetarray tangent, ))

jvp value

```
<Array [[1, 4, 9], []] type='2 * var * float32'>
```
jvp grad

```
<Array [[0, 4, 0], []] type='2 * var * float32'>
```
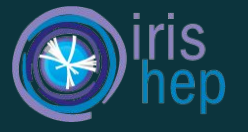

- JAX does a number of fantastic things behind the scenes, so if you'd like to read about that in more details, you should check out the [Autodidax Documentation](https://jax.readthedocs.io/en/latest/autodidax.html) of JAX.
- However, I'll try to stick to what is absolutely prerequisite to understand the "why" of the slides following this.
- JAX uses `**PyTrees`** as a way to expose JAX transformations for other Python Data Containers. To implement this, all we need to do is tell JAX how to break this complex Python Data Container into linear buffers, and also how to re-assemble them back into this Python Data Container structure.
- These linear buffers, then get converted into JAX **`Tracer`** objects, which keep a track of all the computations that is happening to the data buffer. As such, you can catch such Tracers flowing freely through your functions midway through any computation. This might also cause complications since, many functions which are not native to JAX, might fail to correctly treat these Tracers in the same way as they would treat their Python Data Containers. Example: Slicing of Awkward Arrays.

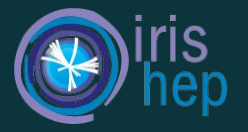

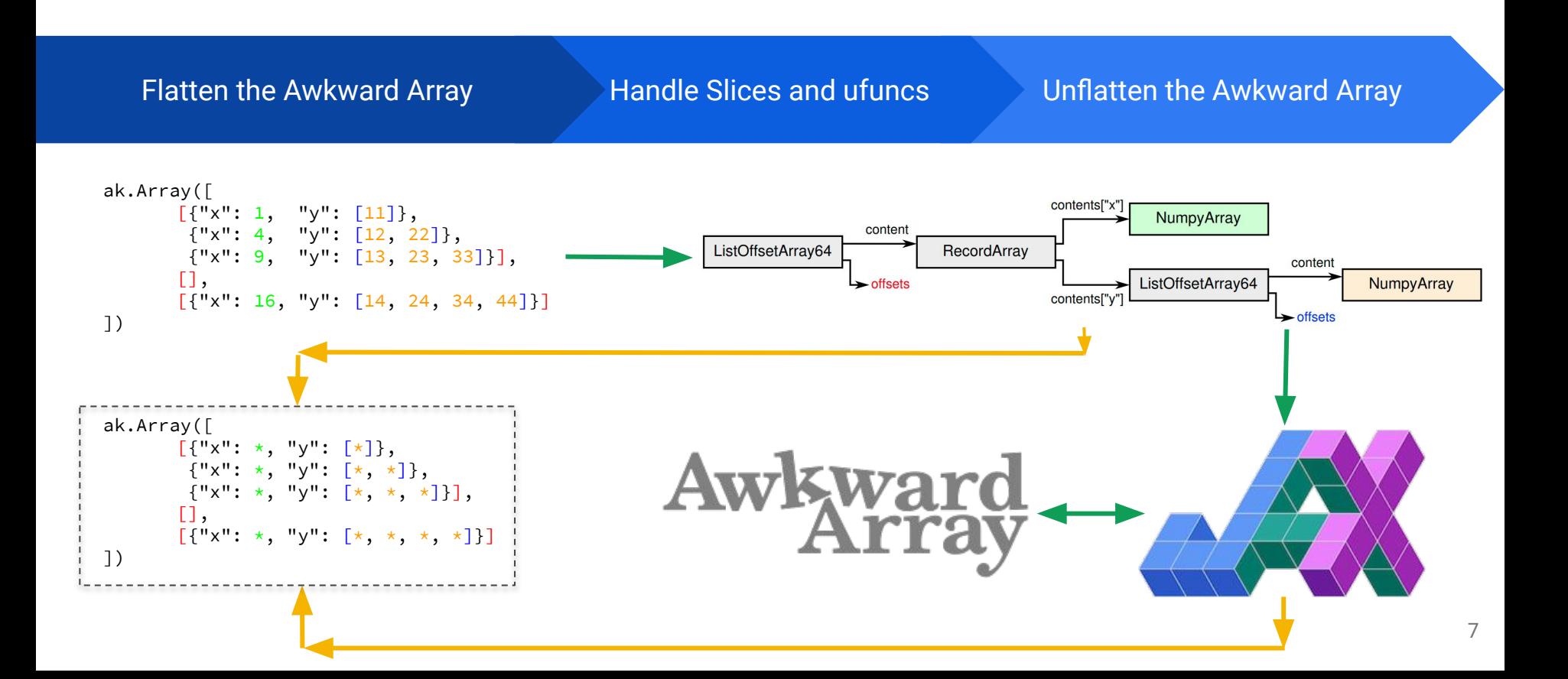

## Let's take an example!

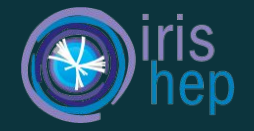

import awkward as ak import jax import numpy as np

jax.config.update("jax platform name", "cpu")

ak.jax.register()

 $def func(x):$ return np.power( $x([2, 2, 0], ::-1], 3)$ 

listoffsetarray = ak.Array( $[[1., 2., 3.], []$ ,  $[4., 5.]]$ ) listoffsetarray tangent = ak.Array( $[0.0, 1.0, 0.0]$ ,  $[1, [0.0, 0.0]]$ )

jvp value, jvp grad = jax.jvp(func, (listoffsetarray, ), (listoffsetarray tangent, ))

jvp value

<Array [[125, 64], [125, 64], [27, 8, 1]] type='3 \* var \* float32'>

jvp grad

<Array  $[0, 0], [0, 0], [0, 12, 0]]$  type='3 \* var \* float32'>

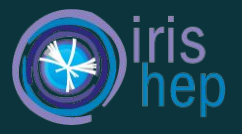

#### **Before the Slice:**

listoffsetarray.layout

```
<ListOffsetArray64>
    <offsets><Index64 i="[0 3 3 5]" offset="0" length="4" at="0x0000029c3770"/></offsets>
    <content><NumpyArray format="d" shape="5" data="1 2 3 4 5" at="0x000002a1bdb0"/></content>
</ListOffsetArray64>
```
#### **After the Slice:**

```
listoffsetarray[[2, 2, 0], ::-1]. layout
```

```
<ListOffsetArray64>
   <offsets><Index64_i="[0_2_4_7]"_offset="0"_length="4"_at="0x000002aa7420"/></offsets>
   <content><NumpyArray format="d" shape="7" data="5 4 5 4 3 2 1" at="0x000002bb6720"/></content>
</ListOffsetArray64>
```
**Before the slice**, the linear buffer of `**[1, 2, 3, 4, 5]**` had a **JAX Tracer associated with it**. It now becomes important to **slice this Tracer**(since JAX passes these Tracers objects, throughout the function computation and it needs to know how our function maps **A -> B**) in such a way that it **starts representing our Array after the slice**. Since, slices can be complex in Awkward Arrays and most of them don't map onto linear buffers, we make use of **Identities**. <sup>9</sup>

## Enter Identities

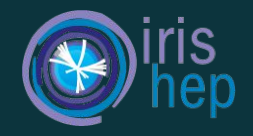

```
ak.to list(listoffsetarray)
```

```
[[1.0, 2.0, 3.0], [1, [4.0, 5.0]]
```

```
hp.asarray(listoffsetarray.layout.content.identities)
```
 $\begin{array}{l} [0,\; 1] \ , \ [0,\; 2] \ , \ [2,\; 0] \ , \ [2,\; 1] \, , \ \ \ \text{dtype}= \text{int64} \ . \end{array}$ array([0, 0] ,  $[0, 1],$  $[0, 2],$  $[2, 0],$ 

ak.to list(listoffsetarray[ $[2, 2, 0], ::-1]$ )

```
\left[\left[5.0, 4.0\right], \left[5.0, 4.0\right], \left[3.0, 2.0, 1.0\right]\right]
```
 $np. as array (listoffsetarray[[2, 2, 0], :-1]. layout.context.identities)$ 

```
array([2, 1],\left[\begin{matrix}2, & 0\end{matrix}\right],\left[2, 1\right],\left[\begin{matrix}2, & 0\end{matrix}\right],\left[\begin{matrix}0, 2\end{matrix}\right],\lbrack 0, 1 \rbrack,[0, 0]], dtype=int64)
```
## What if there are multiple Tracers?

- There can arise a case where there are more than one children buffers. An easy example is a Record Array.
- What happens when we have more than one buffer which results in multiple Tracer objects as well? How do we differentiate between these two buffers?
- We need to figure out a way to track which buffer the slice is acting on. Sometimes, a slice might make a new copy which combines elements from two or more buffers.

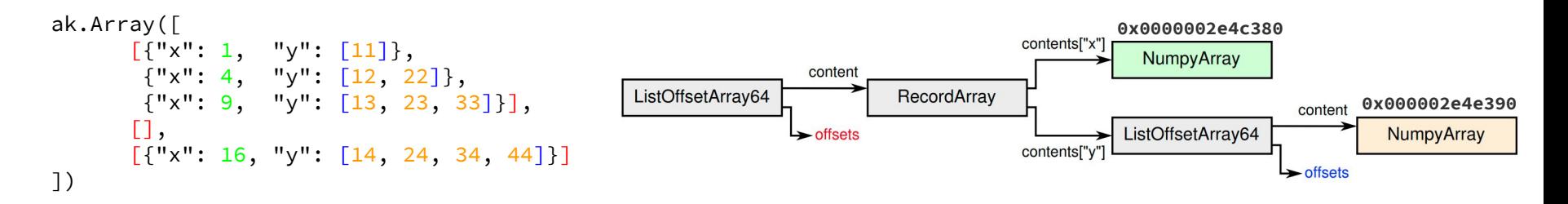

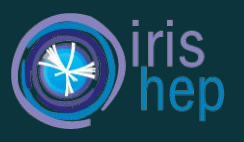

### **The Solution:**

● If the slices don't create a new copy, keep a dictionary which maps those NumpyArray pointers to the index in the buffer list.

```
 HashMap(ptrs -> index) -> {0x0000002e4c380: 0, 0x000002e4e390: 1}
```

```
array['x"]. layout
```

```
<NumpyArray format="d" shape="3" data="1.1 2.2 3.3" at="0x000002e4c380">
    <Identities32 ref="8" fieldloc="0: x" width="1" offset="0" length="3" at="0x000002cfd280"/>
</NumpyArray>
```
● If the slices do create a new copy, use identities to collect all Tracers and make the new linear buffer.

```
array["x", [0, 2]].layout
```

```
<NumpyArray format="d" shape="2" data="1.1 3.3" at="0x0000027d6400">
    <Identities32 ref="8" fieldloc="0: x" width="1" offset="0" length="2" at="0x0000027ee8d0"/>
</NumpyArray>
```
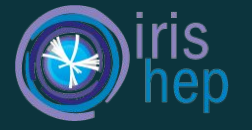

- For now, jax.jvp and jax.jit are tested extensively.
- $\dot{\ }$  jax.vjp  $\dot{\ }$  or reverse mode differentiation is in an experimental stage. The limitations are posted in more detail as a documentation on the [www.awkward-array.org](http://www.awkward-array.org) website.

```
def func(array):
    return np.sin(array[::-1] ** 2)
```

```
listoffsetarray = ak.Array([[1.0, 2.0, 3.0], [], [4.0, 5.0]]listoffsetarray tangent = ak.Array([0.0, 1.0, 0.0], [], [0.0, 0.0]])
```

```
jit value = jax.jit(func)(listoffsetarray)
```
jit value

<Array [[-0.288, -0.132], ... -0.757, 0.412]] type='3 \* var \* float64'>

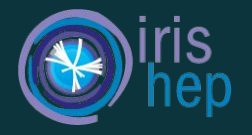

- Awkward Scalars are Python numbers, while JAX scalars are 0-dimensional arrays. There has to be a notion of a scalar in the Awkward Array library to support reverse mode differentiation using JAX. Currently the only way is to generate the scalar in a way that  $\hat{i}$  jax.  $v$  jp $\hat{j}$  works correctly is in the form of an Awkward Array using slicing, like  $\arctan(0:1)$ .
- Specialized functions / reducers, like `ak.sum()` and `ak.prod()` must be implemented in terms of JAX primitives to have function containing such reducers to be correctly differentiable.
- Writing higher-level utility functions, like `ak.jax.jacobian`, `ak.jax.grad`, `ak.jax.jacfwd`, which is built from elementary auto-differentiation functions i.e `jax.vjp` and `jax.jvp`.
- Eventually, we'd like to have more `ak. \*` functions, to be defined in terms of JAX primitives, which would allow for a lot more operations in the functions, without having to worry about some trivial operation driving all the gradients to 0.

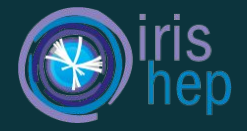

# **THANK YOU!**

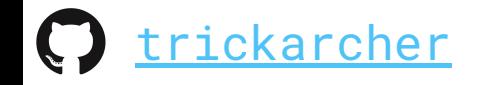

N

[anishbiswas271@gmail.com](mailto:anishbiswas271@gmail.com) 15